13 ISBN 9787111507916

出版时间:2015-8-1

 $S$ .

页数:342

 $\mathcal{A}$ 

版权说明:本站所提供下载的PDF图书仅提供预览和简介以及在线试读,请支持正版图书。

www.tushu000.com

 $\mathcal{Z}$  S.

此外,作为原书第2版,还更新了一些内容:  $DCF$ Excel

预测建模概述——是什么、如何使用以及不同行业的预测模型有何不同

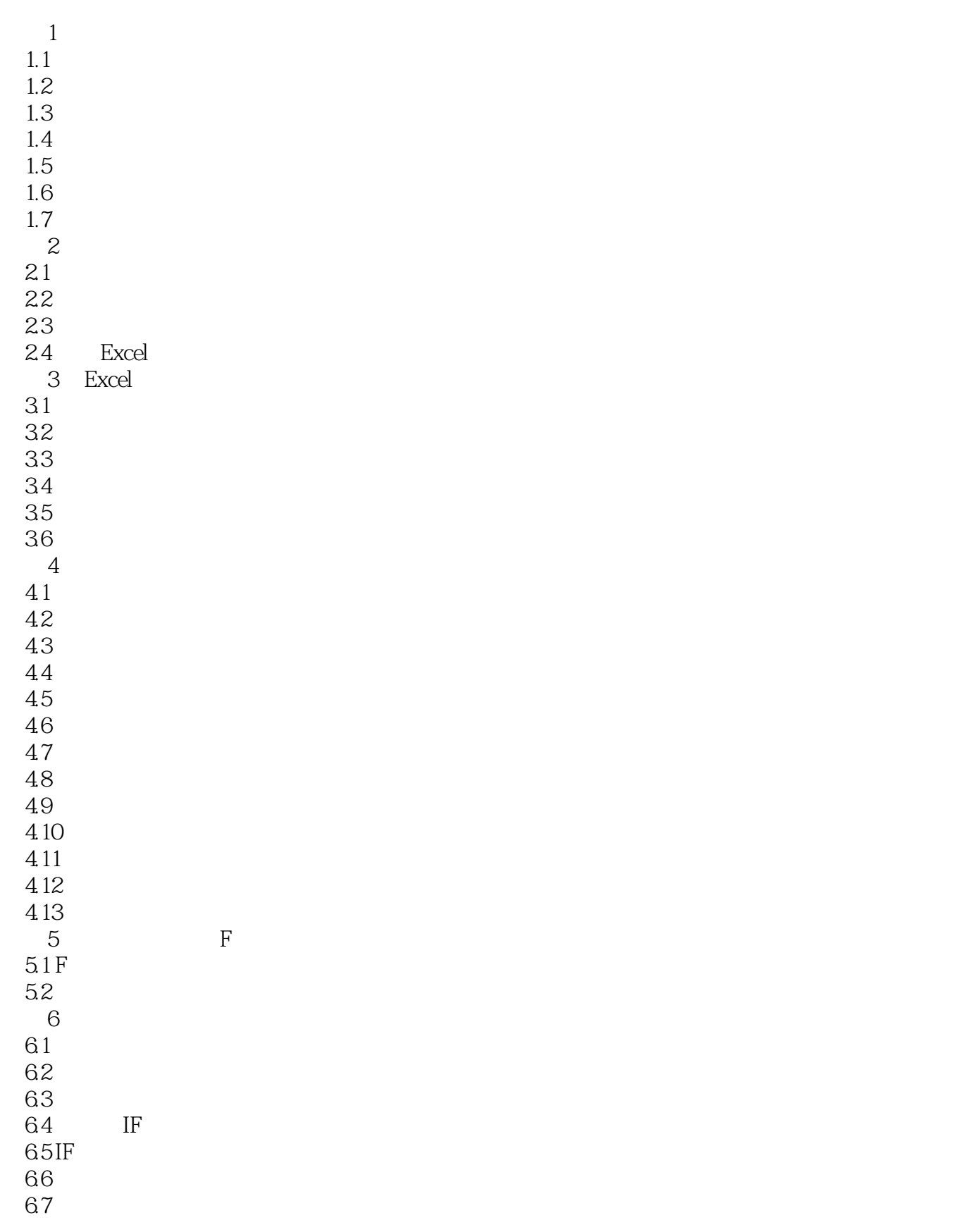

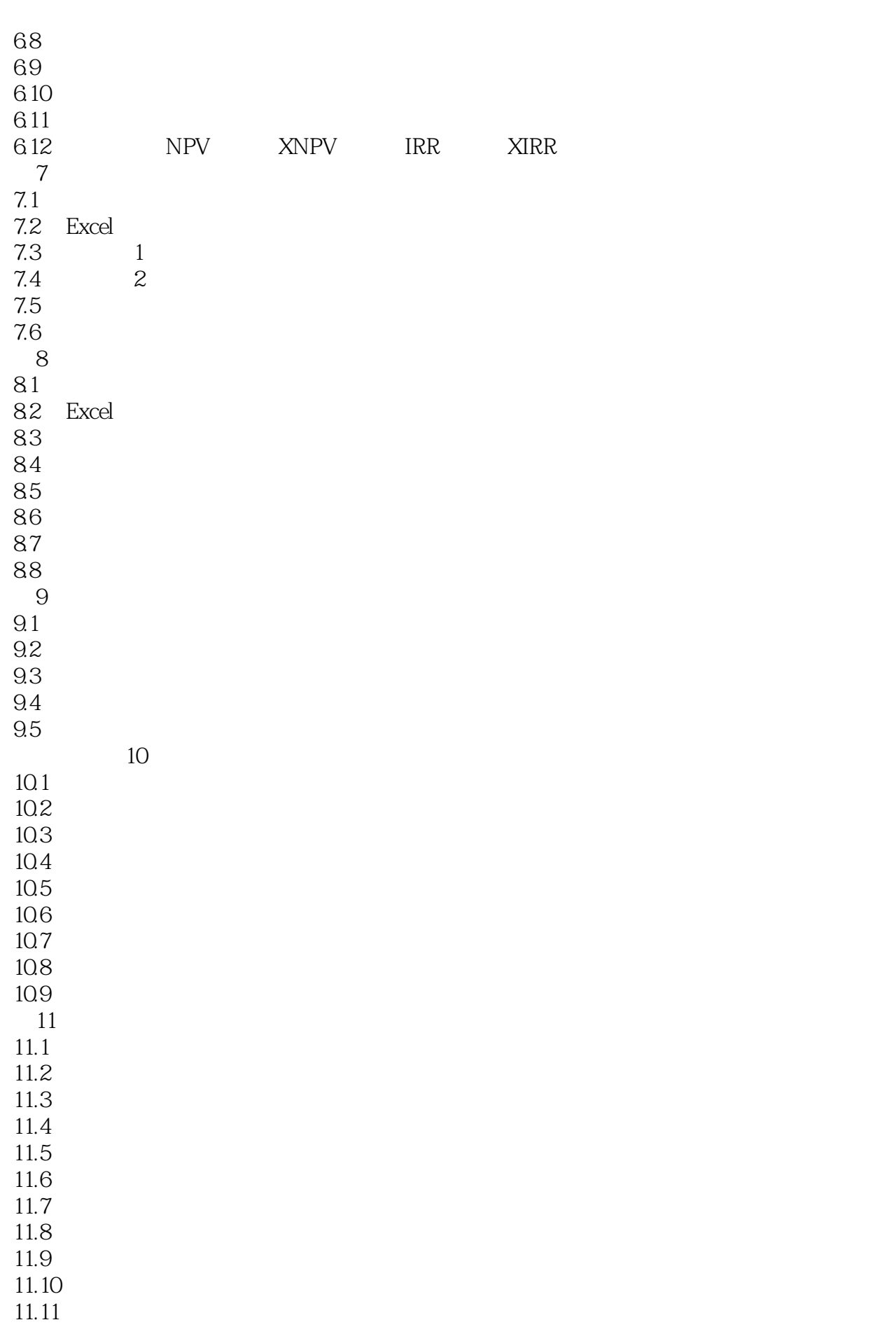

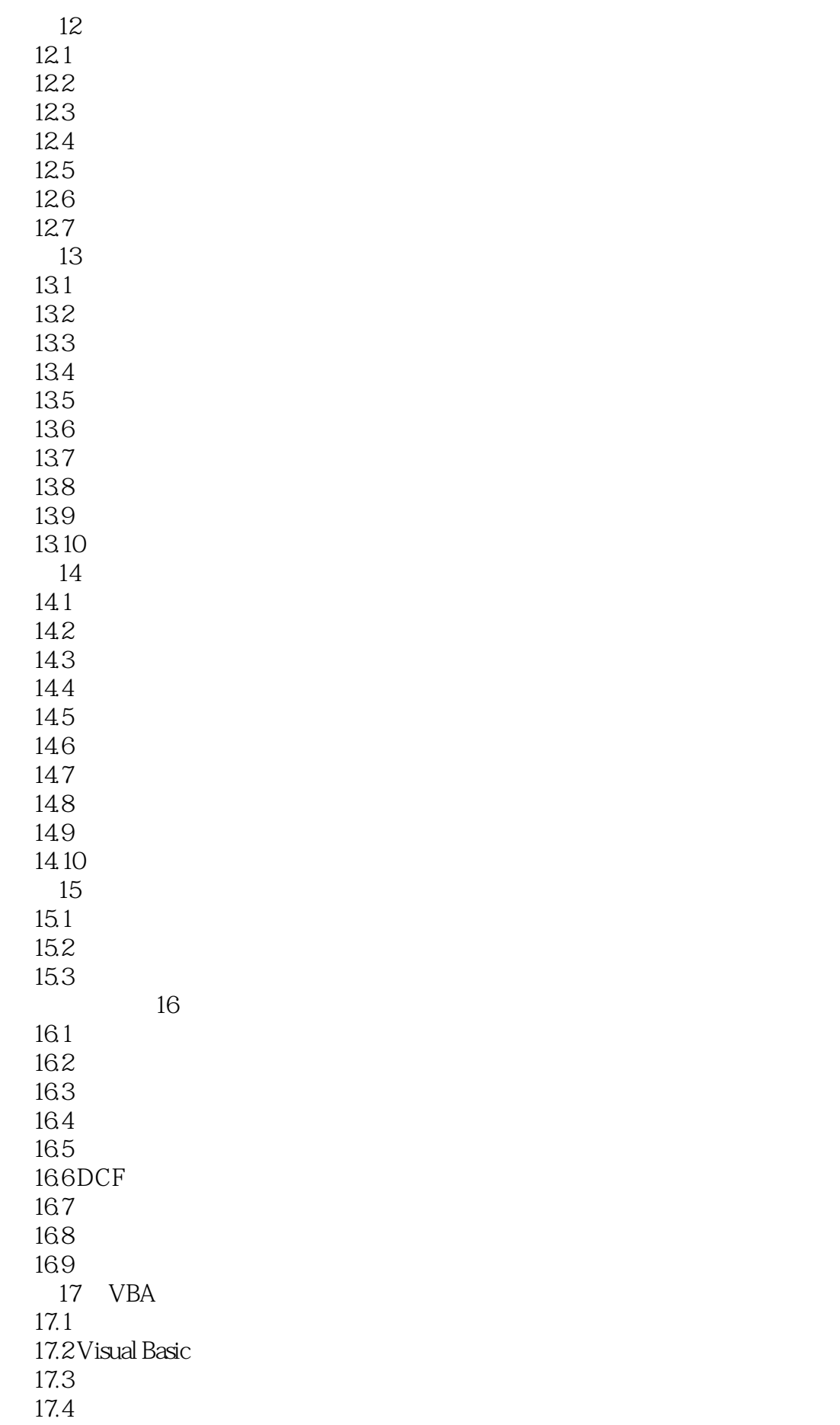

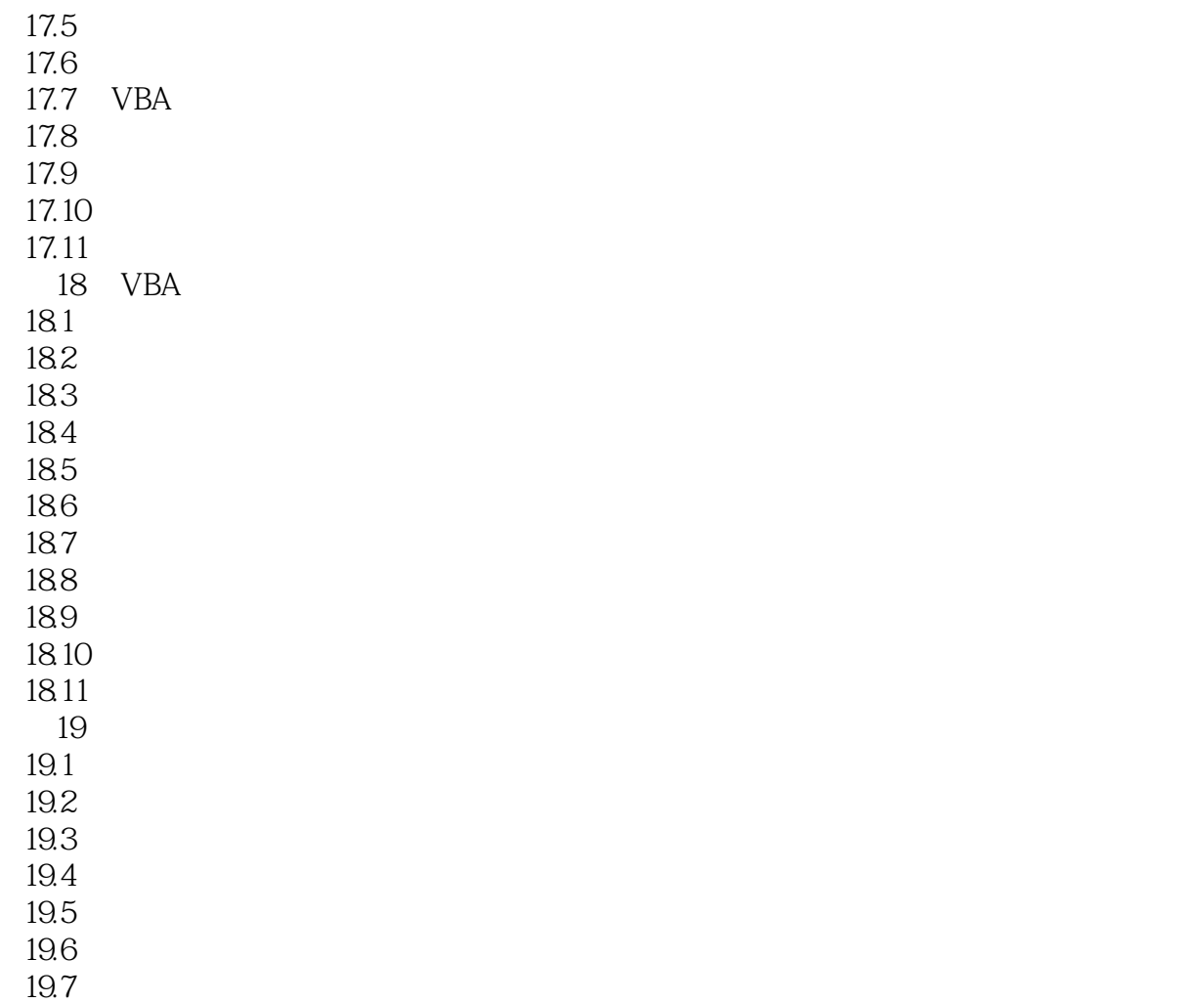

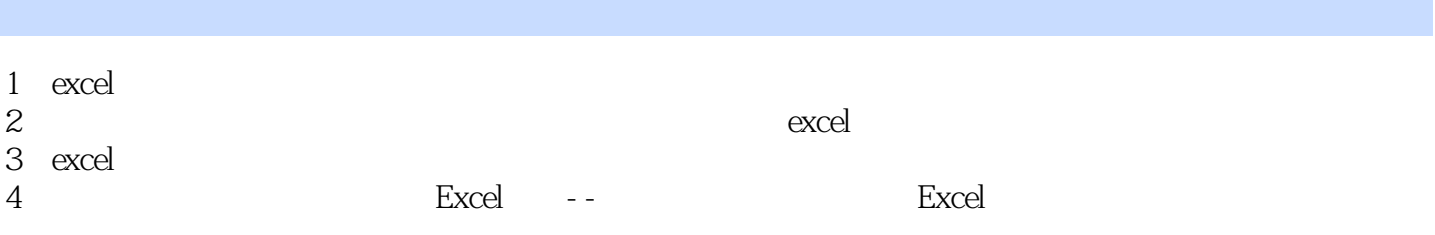

本站所提供下载的PDF图书仅提供预览和简介,请支持正版图书。

:www.tushu000.com